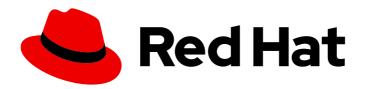

# Red Hat OpenStack Platform 17.1

Introduction to Red Hat OpenStack Platform

Product overview

Last Updated: 2024-05-23

# Red Hat OpenStack Platform 17.1 Introduction to Red Hat OpenStack Platform

Product overview

OpenStack Team rhos-docs@redhat.com

### **Legal Notice**

Copyright © 2024 Red Hat, Inc.

The text of and illustrations in this document are licensed by Red Hat under a Creative Commons Attribution–Share Alike 3.0 Unported license ("CC-BY-SA"). An explanation of CC-BY-SA is available at

http://creativecommons.org/licenses/by-sa/3.0/

. In accordance with CC-BY-SA, if you distribute this document or an adaptation of it, you must provide the URL for the original version.

Red Hat, as the licensor of this document, waives the right to enforce, and agrees not to assert, Section 4d of CC-BY-SA to the fullest extent permitted by applicable law.

Red Hat, Red Hat Enterprise Linux, the Shadowman logo, the Red Hat logo, JBoss, OpenShift, Fedora, the Infinity logo, and RHCE are trademarks of Red Hat, Inc., registered in the United States and other countries.

Linux ® is the registered trademark of Linus Torvalds in the United States and other countries.

Java <sup>®</sup> is a registered trademark of Oracle and/or its affiliates.

XFS <sup>®</sup> is a trademark of Silicon Graphics International Corp. or its subsidiaries in the United States and/or other countries.

MySQL ® is a registered trademark of MySQL AB in the United States, the European Union and other countries.

Node.js ® is an official trademark of Joyent. Red Hat is not formally related to or endorsed by the official Joyent Node.js open source or commercial project.

The OpenStack <sup>®</sup> Word Mark and OpenStack logo are either registered trademarks/service marks or trademarks/service marks of the OpenStack Foundation, in the United States and other countries and are used with the OpenStack Foundation's permission. We are not affiliated with, endorsed or sponsored by the OpenStack Foundation, or the OpenStack community.

All other trademarks are the property of their respective owners.

#### **Abstract**

This guide provides a high level overview of the Red Hat OpenStack Platform environment.

# **Table of Contents**

| MAKING OPEN SOURCE MORE INCLUSIVE                                                                                                    | 3                  |
|----------------------------------------------------------------------------------------------------|--------------------|
| PROVIDING FEEDBACK ON RED HAT DOCUMENTATION                                                                                                    | 4                  |
| CHAPTER 1. UNDERSTANDING RED HAT OPENSTACK PLATFORM  1.1. USING RED HAT OPENSTACK PLATFORM  1.2. RELATIONSHIP BETWEEN RDO AND OPENSTACK FOUNDATION | <b>5</b> 5         |
|                                                                                                    | 7<br>8<br>10<br>10 |
| CHAPTER 3. RED HAT OPENSTACK PLATFORM TESTED HARDWARE                                                                                              | 12                 |
| CHAPTER 4. FINDING MORE INFORMATION                                                                                                    | 13                 |

### MAKING OPEN SOURCE MORE INCLUSIVE

Red Hat is committed to replacing problematic language in our code, documentation, and web properties. We are beginning with these four terms: master, slave, blacklist, and whitelist. Because of the enormity of this endeavor, these changes will be implemented gradually over several upcoming releases. For more details, see our CTO Chris Wright's message.

#### PROVIDING FEEDBACK ON RED HAT DOCUMENTATION

We appreciate your input on our documentation. Tell us how we can make it better.

#### Providing documentation feedback in Jira

Use the Create Issue form to provide feedback on the documentation. The Jira issue will be created in the Red Hat OpenStack Platform Jira project, where you can track the progress of your feedback.

- 1. Ensure that you are logged in to Jira. If you do not have a Jira account, create an account to submit feedback.
- 2. Click the following link to open a the **Create Issue** page: Create Issue
- 3. Complete the **Summary** and **Description** fields. In the **Description** field, include the documentation URL, chapter or section number, and a detailed description of the issue. Do not modify any other fields in the form.
- 4. Click Create.

# CHAPTER 1. UNDERSTANDING RED HAT OPENSTACK PLATFORM

Red Hat OpenStack Platform (RHOSP) is a distribution of OpenStack from Red Hat that you can deploy on top of Red Hat Enterprise Linux. You use RHOSP to deploy a local laaS (Infrastructure as a Service) cloud that you manage in your own environment, and on your own hardware.

RHOSP is composed of a collection of OpenStack services that Red Hat supports, each with a secure API that you can access through a unified CLI or web interface. These services correspond to traditional data center services, such as the provisioning of servers, networks, and storage, whose access you can limit through quota management.

You use Red Hat OpenStack Platform director to configure, deploy, and manage RHOSP. The architecture is flexible, and defined in YAML, so that you can save and redeploy your chosen architecture identically across multiple sites. Because of the inherent flexibility of the OpenStack model, RHOSP cannot be described as a single unified architecture.

#### 1.1. USING RED HAT OPENSTACK PLATFORM

You can use Red Hat OpenStack Platform (RHOSP) to implement laaS (Infrastructure as a Service), with support for virtual instances, networks, and storage. When you deploy RHOSP, either by default or through additional available features, you deploy:

- Virtual instances and storage for images
- Software-defined networking with routing and load-balancing
- Object, block, or file storage
- Authentication services and a browser-based interface for users and administrators
- Security features such as secret key management and secure role based authentication
- Extensive APIs to control and manage each service of the platform

#### With RHOSP, you can:

- Create public, private, or hybrid clouds that you can scale up or down.
- Provide a self-service multi-tenant environment for your organization.
- Address customer demands more quickly than in a traditional data center environment.
- Deploy services at the edge with distributed compute node architecture.

#### Additional information

Installing and managing Red Hat OpenStack Platform with director

#### 1.2. RELATIONSHIP BETWEEN RDO AND OPENSTACK FOUNDATION

OpenStack Foundation promotes the global development, distribution, and adoption of the OpenStack cloud operating system. The goal of the OpenStack Foundation is to serve developers, users, and the entire ecosystem globally by providing a set of shared resources to grow the footprint of

public and private OpenStack clouds, enable technology vendors targeting the platform and assist developers to produce the best cloud software in the industry.

RPM Distribution of OpenStack (RDO) is a free, community-supported distribution of the Red Hat version of OpenStack that runs on Red Hat Enterprise Linux (RHEL) and its derivatives, such as CentOS. RDO also makes the latest OpenStack development release available for Fedora. In addition to providing a set of software packages, RDO is a community of users of cloud computing platforms on Red Hat-based operating systems to get help and compare notes on running OpenStack. For enterprise-level support or information on partner certification, Red Hat offers Red Hat OpenStack Platform. For more information, see Red Hat OpenStack Platform.

#### **CHAPTER 2. SOFTWARE**

The Red Hat OpenStack Platform (RHOSP) laaS cloud is implemented as a collection of interacting services that control compute, storage, and networking resources. To manage the cloud, administrators can use a web-based dashboard or command-line clients to control, provision, and automate OpenStack resources. RHOSP also has an extensive API that is available to all cloud users.

The following diagram provides a high-level overview of the RHOSP core services and their relationship with each other.

#### **RHOSP** component relationships

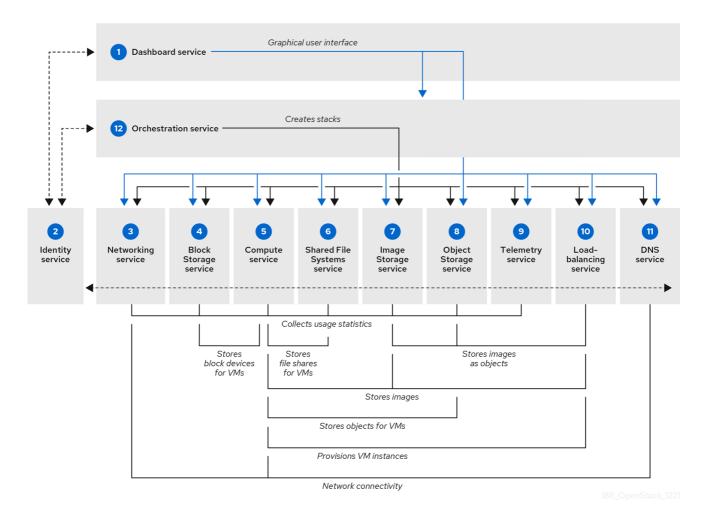

The following table describes each component in the diagram and provides links for the component documentation section.

Table 2.1. Core services

|   | Service   | Code     | Description                                                                                                    |
|---|-----------|----------|----------------------------------------------------------------------------------------------------|
| 1 | Dashboard | horizon  | Web browser-based dashboard that you use to manage OpenStack services.                                                      |
| 2 | Identity  | keystone | Centralized service for authentication and authorization of OpenStack services and for managing users, projects, and roles. |

|    | Service             | Code       | Description                                                                                                  |
|----|---------------------|------------|----------------------------------------------------------------------------------------------------|
| 3  | Networking          | neutron    | Provides connectivity between the interfaces of OpenStack services.                                          |
| 4  | Block Storage       | cinder     | Manages persistent block storage volumes for virtual machines.                                               |
| 5  | Compute             | nova       | Manages and provisions virtual machines running on hypervisor nodes.                                         |
| 6  | Shared File Systems | manila     | Provisions shared file systems that multiple compute instances, bare metal nodes, or containers can consume. |
| 7  | lmage               | glance     | Registry service that you use to store resources such as virtual machine images and volume snapshots.        |
| 8  | Object Storage      | swift      | Allows users to store and retrieve files and arbitrary data.                                                 |
| 9  | Telemetry           | ceilometer | Provides measurements of cloud resources.                                                                    |
| 10 | Load-balancing      | octavia    | Provides load balancing services for the cloud.                                                              |
| 11 | DNS                 | designate  | Manages Domain Name System (DNS) records and zones for the cloud.                                            |
| 12 | Orchestration       | heat       | Template-based orchestration engine that supports automatic creation of resource stacks.                     |
| 13 | Key Manager         | barbican   | REST API designed for the secure storage, provisioning and management of secrets.                            |

Each OpenStack service contains a functional group of Linux services and other components.

#### 2.1. COMPONENTS

This section describes each of the OpenStack components:

#### • OpenStack Dashboard service (horizon)

OpenStack Dashboard service provides a graphical user interface for users and administrators to create and launch instances, manage networking, and set access control.

The Dashboard service provides the Project, Admin, and Settings default dashboards. The modular design enables the dashboard to interface with other products such as billing, monitoring, and additional management tools.

#### • OpenStack Identity service (keystone)

OpenStack Identity service provides user authentication and authorization to all OpenStack components. Identity service supports multiple authentication mechanisms, including user name and password credentials, token-based systems, and AWS-style log-ins.

#### OpenStack Networking service (neutron)

OpenStack Networking service handles creation and management of a virtual networking infrastructure in the OpenStack cloud. Infrastructure elements include networks, subnets, and routers.

#### OpenStack Block Storage service (cinder)

OpenStack Block Storage service provides persistent block storage management for virtual hard drives. With Block Storage, users can create and delete block devices, and manage attachment of block devices to servers.

#### OpenStack Compute service (nova)

OpenStack Compute service serves as the core of the RHOSP cloud by providing and managing virtual machine instances on demand. The Compute service abstracts the underlying hardware and interacts with other RHOSP services to create and provision instances in a RHOSP cloud.

#### • OpenStack Shared File Systems service (manila)

OpenStack Shared File Systems service provides shared file systems that Compute instances can use. The basic resources offered by the Shared File Systems are shares, snapshots, and share networks.

#### OpenStack Image service (glance)

OpenStack Image service is a registry for virtual disk images. Users can add new images or take a snapshot of an existing server for immediate storage. You can use the snapshots for backup or as templates for new servers.

#### OpenStack Object Storage service (swift)

Object Storage service provides an HTTP-accessible storage system for large amounts of data, including static entities such as videos, images, email messages, files, or VM images. Objects are stored as binaries on the underlying file system with metadata stored in the extended attributes of each file.

#### OpenStack Telemetry service (ceilometer)

OpenStack Telemetry service provides user-level usage data for RHOSP-based clouds. You can use the data for customer billing, system monitoring, or alerts. Telemetry can collect data from notifications sent by existing OpenStack components such as Compute usage events, or by polling RHOSP infrastructure resources such as libvirt.

#### OpenStack Load-balancing service (octavia)

OpenStack Load-balancing service provides a Load Balancing-as-a-Service (LBaaS) implementation that supports multiple provider drivers. The reference provider driver (Amphora provider driver) is an open-source, scalable, and highly available load balancing provider. It accomplishes its delivery of load balancing services by managing a fleet of virtual machines, collectively known as amphorae, which it creates on demand.

#### OpenStack DNS service (designate)

OpenStack DNS service provides a DNS-as-a-Service (DNSaaS) implementation that enables you to manage DNS records and zones in the cloud. The RHOSP DNS service provides a REST API, and is integrated with the RHOSP Identity service (keystone) for user management. Using RHOSP director you can deploy BIND instances to contain DNS records, or you can integrate the DNS service into an existing BIND infrastructure. In addition, director can configure DNS service integration with the RHOSP Networking service (neutron) to automatically create records for compute instances, network ports, and floating IPs.

#### OpenStack Orchestration service (heat)

OpenStack Orchestration service provides templates to create and manage cloud resources such as storage, networking, instances, or applications. Use templates to create stacks, which are collections of resources.

#### • OpenStack Bare Metal Provisioning service (ironic)

OpenStack Bare Metal Provisioning service supports physical machines for a variety of hardware vendors with hardware-specific drivers. Bare Metal Provisioning integrates with the Compute service to provision physical machines in the same way that virtual machines are provisioned, and provides a solution for the bare-metal-to-trusted-project use case.

#### OpenStack Key Manager service (barbican)

OpenStack Key Manager Service is a REST API designed for the secure storage, provisioning and management of secrets such as passwords, encryption keys, and X.509 Certificates. This includes keying material such as Symmetric Keys, Asymmetric Keys, Certificates, and raw binary data.

### • Red Hat OpenStack Platform director

Red Hat OpenStack Platform (RHOSP) director is a toolset for installing and managing a complete RHOSP environment. It is based primarily on the OpenStack project TripleO, which is an abbreviation for OpenStack-On-OpenStack. This project uses OpenStack components to install a fully operational RHOSP environment. It includes new OpenStack components that provision and control bare metal systems to use as OpenStack nodes. It provides a simple method for installing a complete RHOSP environment. RHOSP director uses two main concepts: an undercloud and an overcloud. The undercloud installs and configures the overcloud.

#### OpenStack High Availability

To keep your Red Hat OpenStack Platform (RHOSP) environment up and running efficiently, use RHOSP director to create configurations that offer high availability and load balancing across all major services in RHOSP.

#### OpenStack Operational Tools

Red Hat OpenStack Platform comes with an optional suite of tools, such as Centralized Logging, Availability Monitoring, and Performance Monitoring. These tools help you maintain your OpenStack environment.

#### 2.2. INTEGRATION

You can integrate Red Hat OpenStack Platform (RHOSP) with the following third-party software – Tested and Approved Software

#### 2.3. INSTALLATION SUMMARY

You can install Red Hat OpenStack Platform (RHOSP) in the following ways:

• Red Hat OpenStack Platform director. RHOSP director is recommended for enterprise deployments. RHOSP director is a toolset for installing and managing a complete RHOSP environment. It is based primarily on the OpenStack project TripleO, which is an abbreviation for "OpenStack-On-OpenStack". This project takes advantage of OpenStack components to install a fully operational RHOSP environment. It includes new OpenStack components that provision and control bare metal systems to use as OpenStack nodes. It provides a simple method for installing a complete RHOSP environment. RHOSP director uses two main concepts: an undercloud and an overcloud. The undercloud installs and configures the overcloud. For more information, see Red Hat OpenStack Platform Installing and managing Red Hat OpenStack Platform with director.

packstack: Packstack is an OpenStack deployment that consists of a public network and a
private network on one machine, hosting one CirrOS-image instance, with an attached storage
volume. Installed OpenStack services include: Block Storage, Compute, Dashboard, Identity,
Image, Networking, Object Storage, and Telemetry. Packstack is a command-line utility that
rapidly deploys OpenStack.

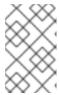

#### NOTE

Packstack deployments are intended only for POC-type testing environments and are not suitable for production. By default, the public network is only routable from the OpenStack host.

For more information, see Evaluating OpenStack: Single-Node Deployment.

See Installing and Managing Red Hat OpenStack Platform for a comparison of these installation options.

#### 2.4. SUBSCRIPTIONS

To install Red Hat OpenStack Platform (RHOSP), you must register all systems in the OpenStack environment with Red Hat Subscription Manager, and subscribe to the required channels. For more information about the channels and repositories to deploy RHOSP, see the following guides:

- Requirements for installing using director in the *Installing and managing Red Hat OpenStack Platform with director* guide.
- Requirements for installing a single-node POC deployment

# CHAPTER 3. RED HAT OPENSTACK PLATFORM TESTED HARDWARE

You can deploy Red Hat OpenStack Platform on trusted cloud providers. For the certified list of products, see Hardware - Tested and Approved .

## **CHAPTER 4. FINDING MORE INFORMATION**

The following table includes deployment references for Red Hat OpenStack Platform (RHOSP) components.

For additional RHOSP documentation, see Product Documentation for Red Hat OpenStack Platform 17.1.

| Component                  | Reference                                                                                                    |
|----------------------------|----------------------------------------------------------------------------------------------------|
| Red Hat Enterprise Linux   | Red Hat OpenStack Platform 17.1 is supported on Red Hat Enterprise Linux 8.4. For information about installing Red Hat Enterprise Linux, see Product Documentation for Red Hat Enterprise Linux 8.                                                                                                    |
| Red Hat OpenStack Platform | To install OpenStack components and their dependencies, use RHOSP director. Director uses a basic OpenStack undercloud to provision and manage the OpenStack nodes in the final overcloud.  Be aware that you need one extra host machine for the installation of the undercloud, in addition to the environment necessary for the deployed overcloud. For more information, see the Installing and managing Red Hat OpenStack Platform with director guide. |
| High Availability          | For the configuration of additional high availability components, for example, HAProxy, see the Managing high availability services guide.  For information about configuring live migration, see Migrating virtual machine instances between Compute nodes in the Configuring the Compute service for instance creation guide.                                                                                                    |
| Load-balancing             | The OpenStack Load-balancing service (octavia) provides a load balancing implementation for RHOSP director installations. For more information, see the Configuring load balancing as a service guide.                                                                                                    |
| Pacemaker                  | Pacemaker is integrated into Red Hat Enterprise Linux as an add-<br>on. To configure Red Hat Enterprise Linux for high availability, see<br>the Configuring and managing high availability clusters guide.                                                                                                    |